## SAP ABAP table SRAL\_RT\_LOG\_FIELD\_RFC {Read Access Logging: RT Field List}

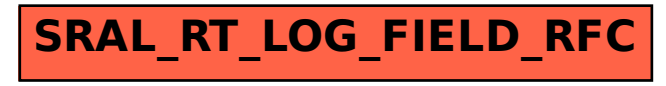